## **VRPN OpenHaptics Server developed by University of Malaga (UMA)**

The modifications to the VRPN v0733 standard distribution are listed below.

We have added a new sever to the vrpn\_Generic\_server\_object.h and .c

```
int setup_OpenHaptics(char *&pch, char *line, FILE *
/*config_file*/); //# 2015.03.18 UMA modification
```
- We have included the following files:
	- o Vrpn\_OpenHaptics.h
	- o Vrpn\_OpenHaptics.C
	- o openGLWindow.h
	- o openGLWindow.C

Our server needs an openGL window to work and make the haptic rendering, so we have added the definition of that window in a specific file (openGLWindow). Unfortunately, we think that this openGLWindow only runs in a Windows OS machines at the moment. Additional work would be necessary to extend it to Unix/Linux systems. We are not experts in these OS, hence, someone of the VRPN community might help us with that.

- We have modified the following files in order to add the interfaces for the new OpenHaptics server.
	- o Vrpn\_ForceDevice.h
	- o Vrpn\_ForceDevice.C
	- o Vrpn\_ForceDevice\_Server.h
	- o Vrpn\_ForceDevice\_Server.C

We also use the original methods: *setVertex* and *setObjectisTouchable*. And we modified the code in the methods: *handle\_setVertex\_messages* and *handle\_setObjectisTouchable* inside the "ifdef VRPN\_USE\_HDAPI" as you can see in the following block of code.

```
#ifdef VRPN_USE_HDAPI
 //UMA*****************************************************************
    if (me->setVertex(objNum, vertNum, x, y, z)) {
        return 0;
 }
    else {
        fprintf(stderr, "vrpn_Phantom: error in trimesh::setVertex\n");
        return -1;
 }
     //*********************************************************************
```
We had to comment line 1734 of the *vrpn\_Phantom.C* file because we have an error in this line when we compile the distribution in a Windows PC. The error is shown below.

```
error C3861: 'ntohd': identifier not found 
…\server_src\vrpn_Phantom.C 1734 1 vrpn_phantom
```
- Finally, we have added our sever to the *vrpn.cfg* file

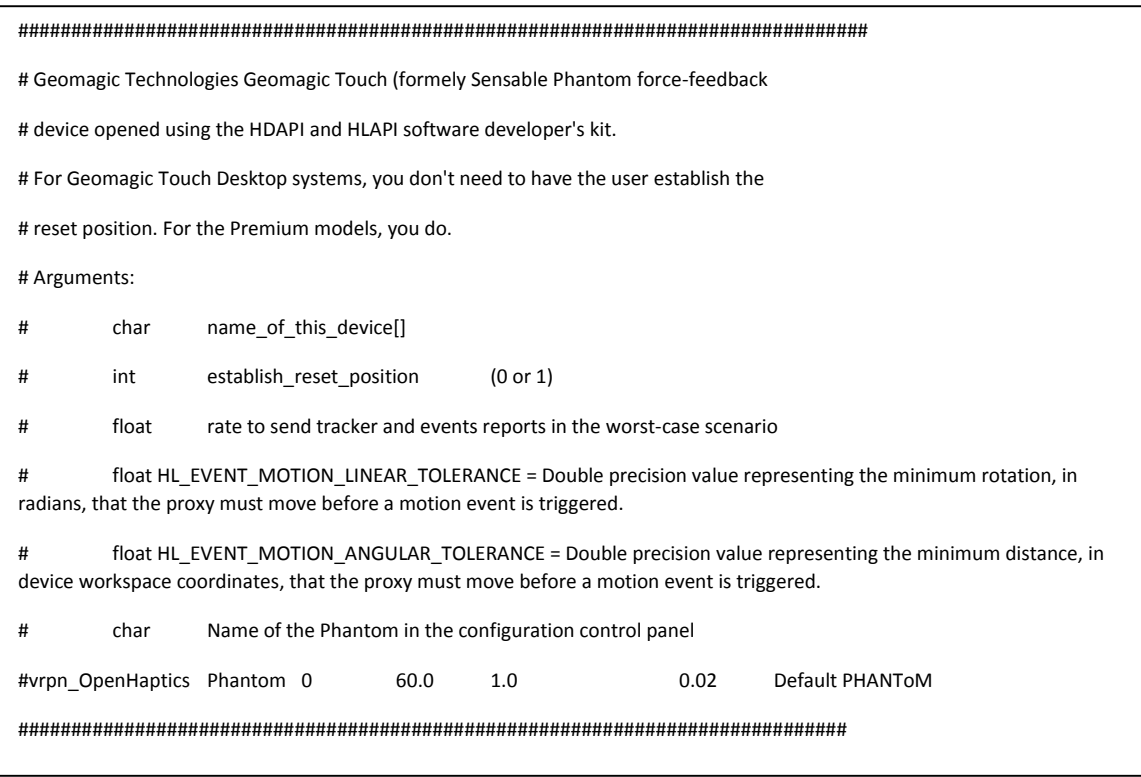

To add our sever to the Git version control system, we have modified the .gitignore file to indicate the Git system to ignore the *built* folder. See figure below.

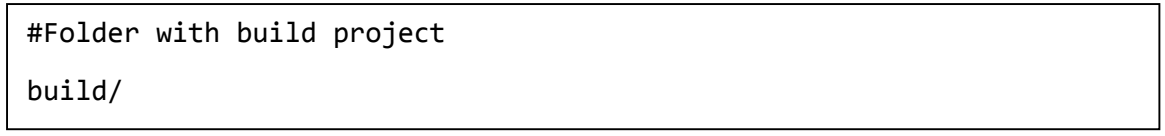